### **다중** for() **활용** 5**주차**\_03

**한 동 대 학 교 김경미 교수**

### **다중** for**문**

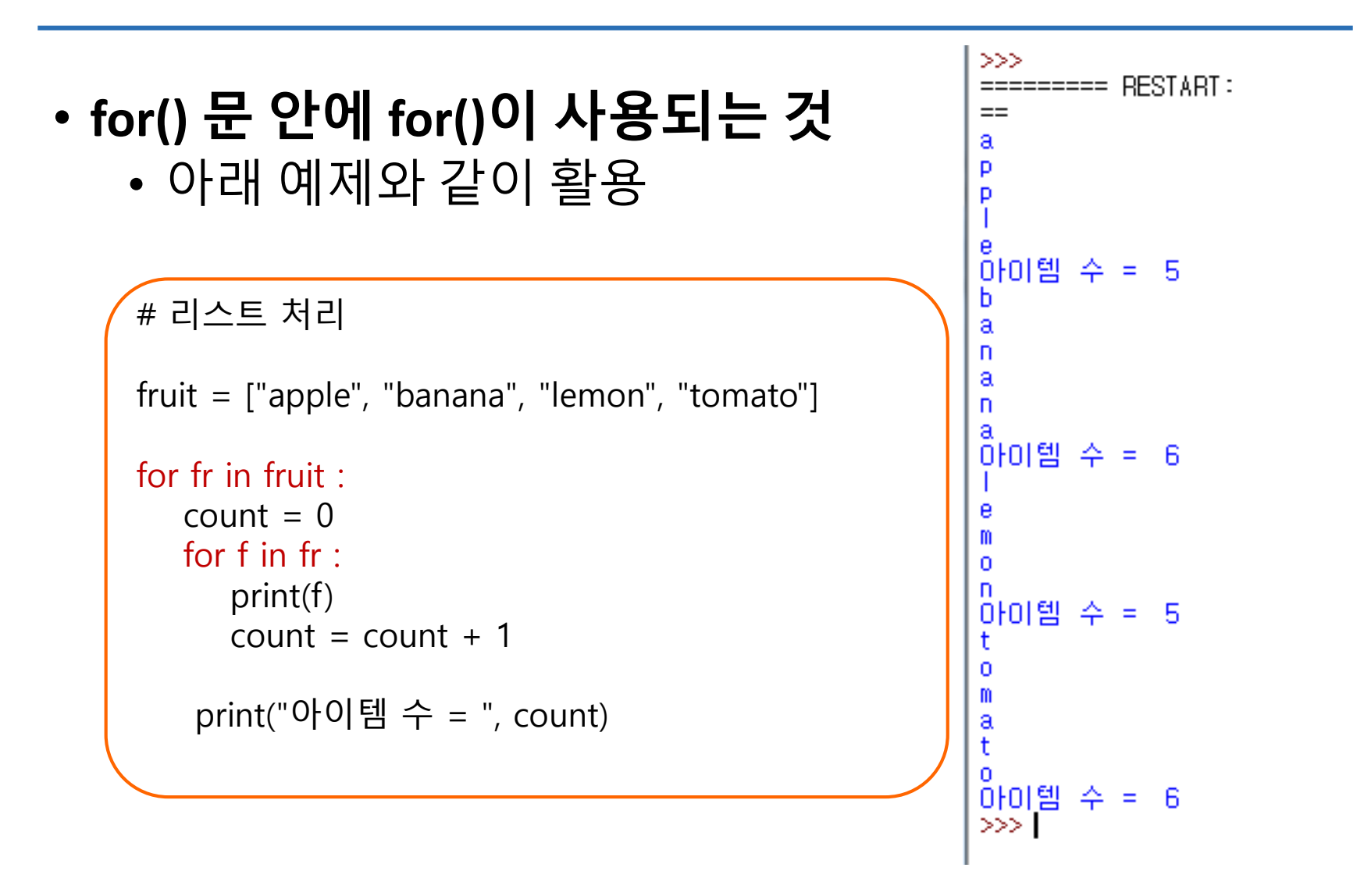

## **다중** for() **문 실행 과정**

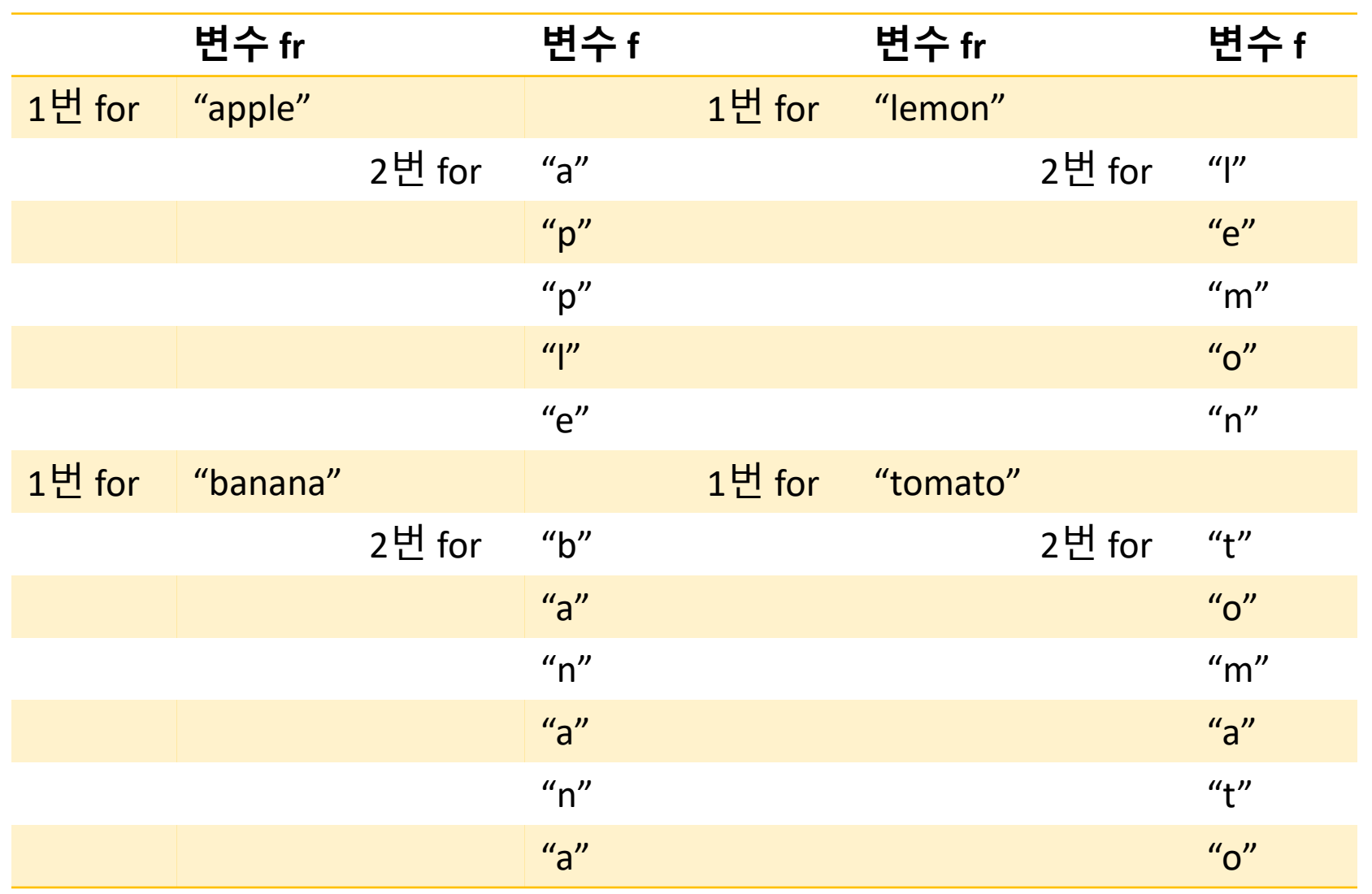

### **중첩** for**문**(nested for)

#### • **for문 여러 개 나열**

for i in range(3) : for j in range(3) : print (" \$")

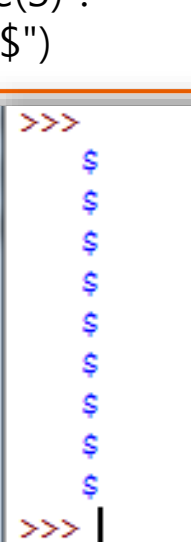

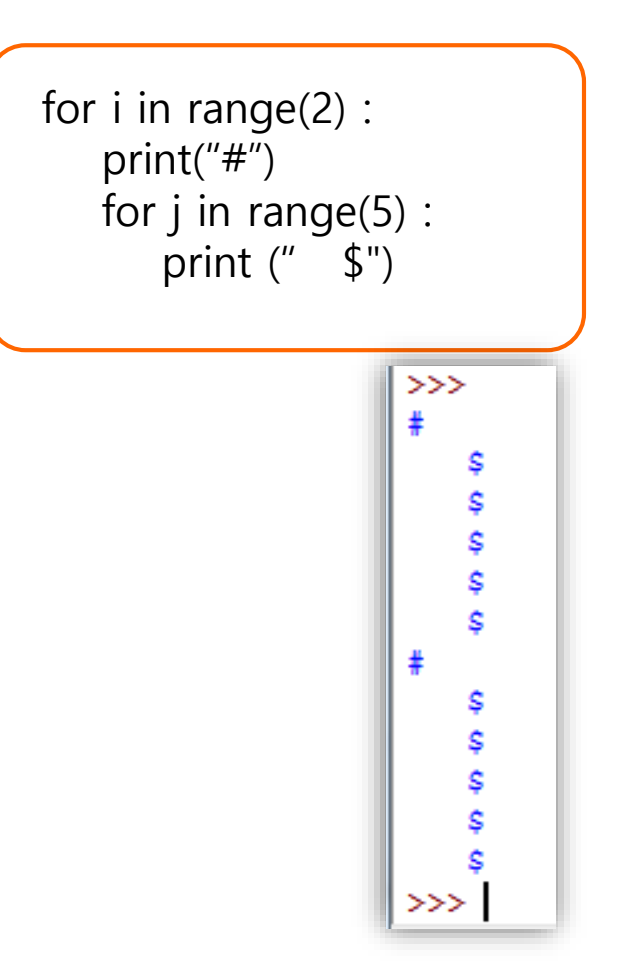

### **중첩** for**문 예제**

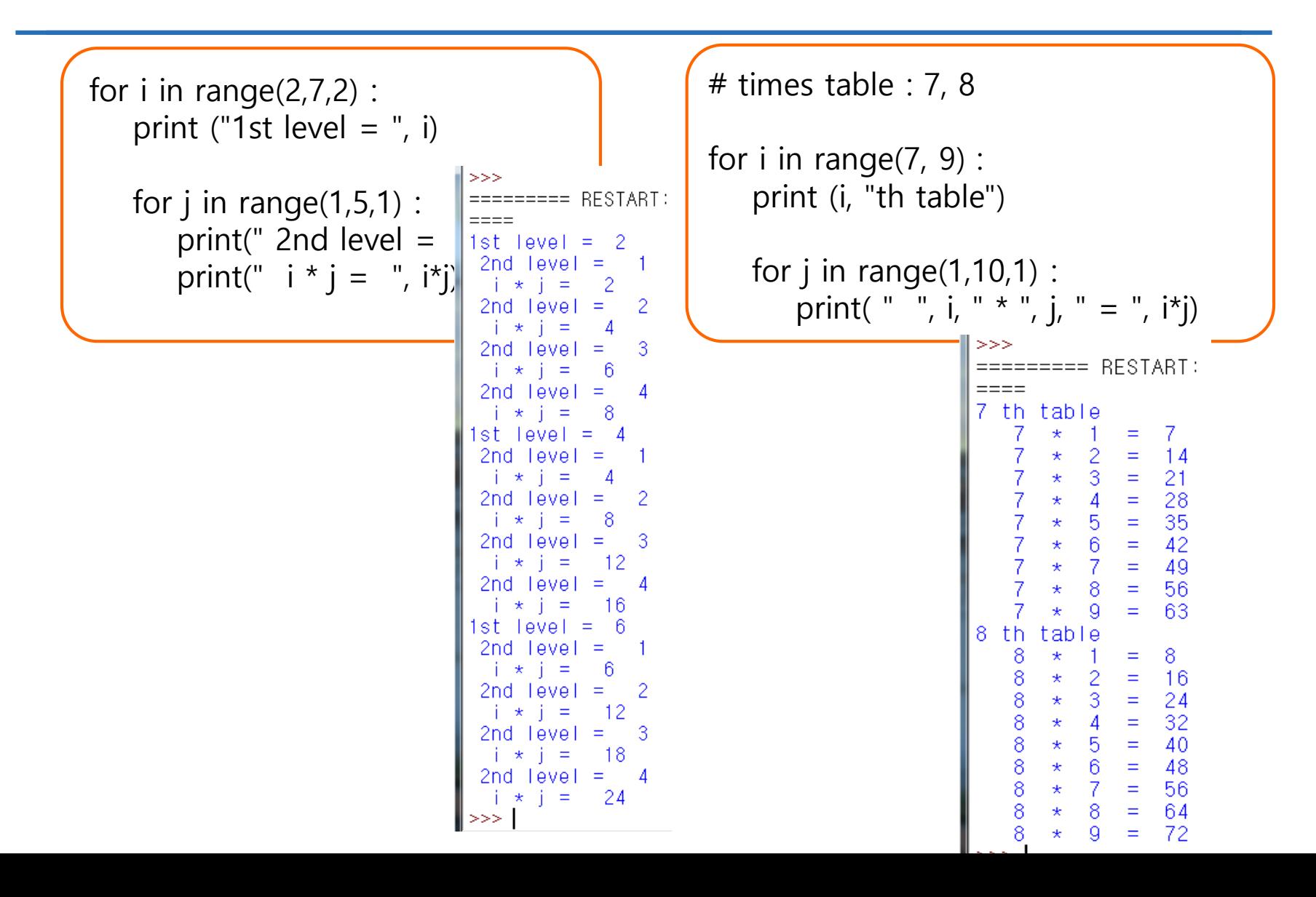

## **무엇이 출력 될까**?

```
# a의 값은 무엇인가?
a=0for i in range(10) :
  a=a+1for j in range(10) :
  a=a+1print(a)
```
## **무엇이 출력 될까**?, **답안**

 $>>>$ 

20  $>>>1$ 

 $: = = = = = = =$ 

```
# a의 값은 무엇인가?
a=0for i in range(10) :
  a=a+1for j in range(10) :
  a=a+1print(a)
```
## **무엇이 출력 될까**?

```
# a의 값은 무엇인가?
a=0for i in range(10) :
  a=a+1for j in range(10) :
     a=a+1print(a)
```
## **무엇이 출력 될까**?, **답안**

```
# a의 값은 무엇인가?
a=0for i in range(10) :
  a=a+1for j in range(10) :
     a=a+1print(a)
```
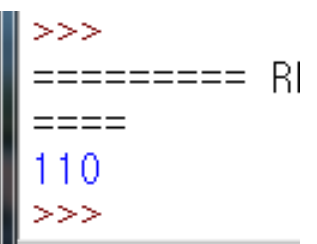

## **무엇이 출력 될까**?

```
# 다음은 무엇이 출력되는가?
```

```
fruit = "banana"
count = 0for char in fruit :
   if char == 'a' :
      count = count + 1
```
print(count)

## **무엇이 출력 될까**?, **답안**

```
# 다음은 무엇이 출력되는가?
```

```
fruit = "banana"count = 0for char in fruit :
   if char == 'a' :
      count = count + 1
```
print(count)

```
>>>======= R
====3
>>>
```
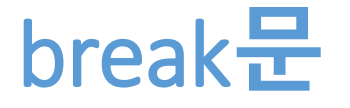

#### • **반복문에서 벗어나도록 중단시킴** • 실행 흐름이 루프 이후, 첫번째 명령문으로 넘어감

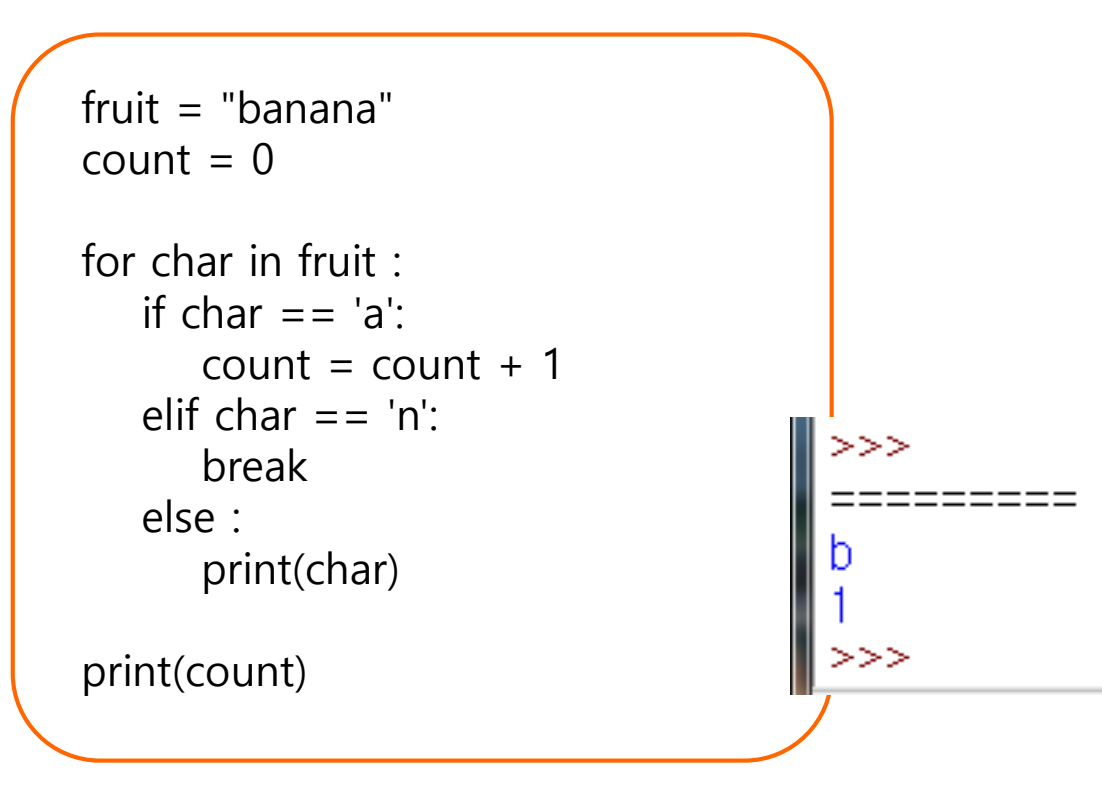

### break**문 예제**

• Nested for문에서 사용

```
#2개 수를 더한 결과가 5의 배수 이면 반복문 종료
count = 0for i in range(5) :
 for j in range(3) :
                                             >>if (i + j) % 5 != 0 :
                                                        RESTART: E:/1 Work
     count = count + 1and count =print("i + j =", i+j, "and count =", count)
                                                      2 and count
                                               \ddagger\equiv2
  else :
                                                      3.
                                                        and count
                                                                       З
     break
                                                      2 and count
                                                    \equiv3 and count
                                                                       5
                                                                     =print("i + j =", i+j, "last count: ", count)
                                                      4 and count
                                                      3 and count ==4 and count = 84 and count = 9=5 last count:
                                                    =-9
```
### Prime Number **확인 과정**

- **소수의 정의**
	- 양의 정수 중 1과 자기자신으로만 나누어 지는 수

#### • **확인 과정**

- 2부터 시작해서 입력 받은 수를 나누기 시작하여,
- (입력 받은 수 -1) 까지 나누는 것을 반복한다
- 그 과정에서 나누어지는 경우가 발생하면, 소수가 아 니고
- 끝까지 나누어지지 않고 반복문이 끝나면 소수이다
- 나누어지면, 소수를 확인하는 flag 변수의 값을 False 로 처리한다

### Prime Number **확인**

```
# prime number 여부 확인
num = int(input("input a positive integer : "))prime_yes = True
for i in range(2, num) :
 if num % i = 0:
    prime_yes = False
    break
                                 >>>if prime_yes = True :
                                      ===== RESTART: E:/1_Works/20
 print(num, "is a prime number")
                                 input a positive integer : 12
else :
                                 12 is not a prime number
 print(num, "is not a prime number")>>>input a positive integer : 11
                                     is a prime number
```
- **존재하지 않는 글자인 경우, 없다고 출력한다**
- **몇 번째 위치에 그 글자가 있는지 찾는다**
- **위의 단어에 들어가는 글자 중 하나를 입력한다**
- **영어단어를 입력한다**

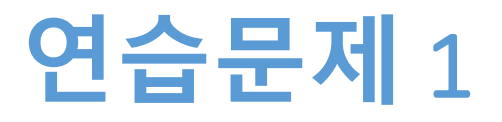

### **연습문제** 1, **코드와 결과**

```
word = input("단어를 입력하세요: ")
letter = input("위치를 찾을 한 글자를 입력하세요: ")
                                              >>>RESTART: E:/1_Works/2017Work/H
count = 0단어를 입력하세요: JavaScript<br>위치를 찾을 한 글자를 입력하세요: S<br>S 는 JavaScript 의 5 번째 위치합니다
for char in word :
   count = count + 1RESTART: E:/1_Works/2017Work/F
   if char == letter:
                                              단어를 입력하세요: JavaScript<br>위치를 찾을 한 글자를 입력하세요: s<br>s 는 JavaScript 내에 없습니다
      break
if count == len(word) :
   print( letter, "는", word, "내에 없습니다")
else : 
   print(letter, "는", word, "의", count, "번째 위치합니다")
```
• **사용자에게 메시지를 입력 받는다** • **메시지 내에서 'a' 를 개수를 확인하여 출력한다**

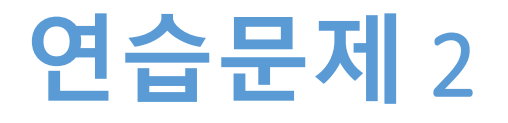

### **연습문제** 2, **코드와 결과**

• **문자열에서 한 글자씩 읽어서 그 글자가 'a' 인지를 확인하여 센다**

```
s = input("Input message : ")
count = 0for c in s :
   if c = = "a":
      count += 1>>print("count of \mathsf{W}' a\mathsf{W}' : ", count)
                                     >>>Input message : apple and banana
                                     count of 'a' :
                                                         5
                                     >>>
```
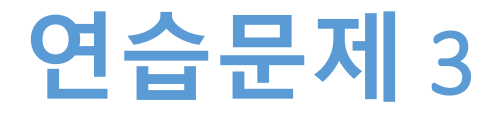

- **구구단 출력**
- **2단부터 시작**
- **몇 단까지 출력할 지는 사용자에게 입력 받는다**

### **연습문제** 3, **코드와 결과**

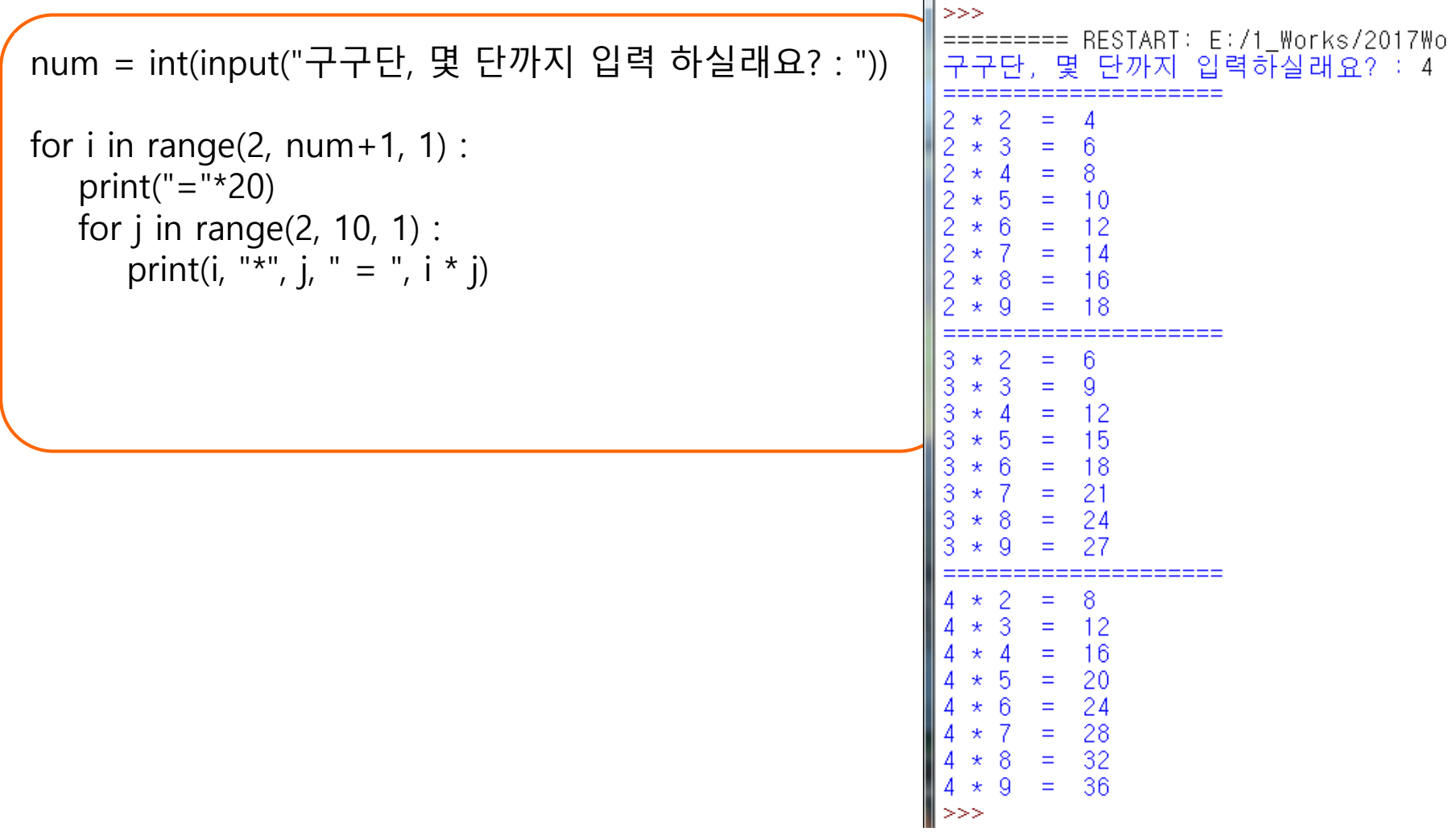

**숙제**

- **연습문제 2, 3 코드와**
- **실행결과 캡쳐 한 사진을 게시판에 올려주세요!**

### **요약**

- **다중 for()문 이해하기**
- **break 이해하기**
- **다중 for()문 활용 연습하기**

# **감사합니다**

#### **5주차\_03 다중 for() 활용**